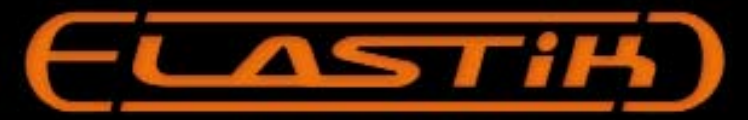

## Version 2.0

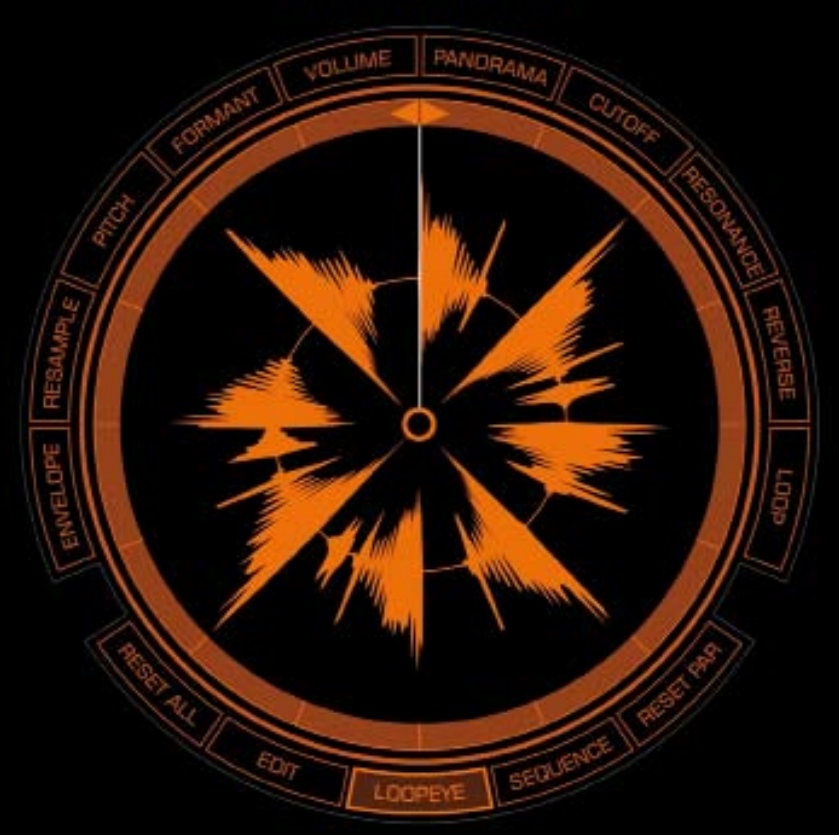

# ueberschall

### Elastik 2.0 - Loop to Inspire - Quick Start Manual

Sehr geehrter Ueberschall Kunde.

wir freuen uns, dass du dich für den Elastik 2 Player entschieden hast. Dieses Handbuch bringt dir die grundlegenden Funktionen von Elastik näher. Wenn du eine detailliertere Beschreibung wünscht, empfehlen wir dir das umfangreiche PDF Handburch. Du kannst es auf unserer Website herunterladen.

www.ueberschall.com

Das nächste Level des Elastik-Players wurde von Ueberschall in Zusammenarbeit mit zplane.development ( zplane.de ) entwickelt. Von Grund auf neu programmiert und designed, erfüllt der Player alle Anforderungen für die Arbeit mit Loops und Samples.

Neben seinem neuen grafischen Interface bietet Elastik 2 eine ganze Reihe von neuen Funktionen. Ein Browser wurde für den sofortigen Zugriff auf alle geladenen Sound-Libraries entwickelt. Browser-Funktionen: Die mehrfache Filter-Suchfunktion ermöglicht es, schnell den passenden Sound zu finden. Synchronisiertes Vorhören der gesamten Sound-Library zum Host-Tempo ist genau so möglich wie Favoriten mit eigenen Tags zu versehen.

Die zentrale Loopeye-Ansicht fokussiert die Aufmerksamkeit auf den Loop. Alle Bearbeitungsfunktionen finden nun im Loopeye statt. Innerhalb des Loopeyes können alle Bewegungen des Cursors automatisiert werden. Darüber hinaus verfügt Elastik 2 über einen Sequenz-Mode: Jeder Slice eines Loops kann mit einer Vielzahl von Bearbeitungsfunktionen versehen werden.

Dank des "élastique pro" Algorithmus von zplane.development ist realtime Sync-to-Host ein integraler Bestandteil von Elastik 2 und bietet höchste Klangqualität bei geringer CPU-Auslastung. Mit der neuen Random-Replacement-Funktion können schnell neue Sound-Sets zusammengestellt werden. Elastik 2 hat jetzt eine komplett dynamische Zoom-Funktion um das Fensterformat zu ändern.

Elastik 2 gibt es für Mac und PC als 32- und 64 bit-Version als VST, Audio Units, RTAS und als StandAlone Version.

Mehr Informationen erhältst du hier: http://www.ueberschall.com

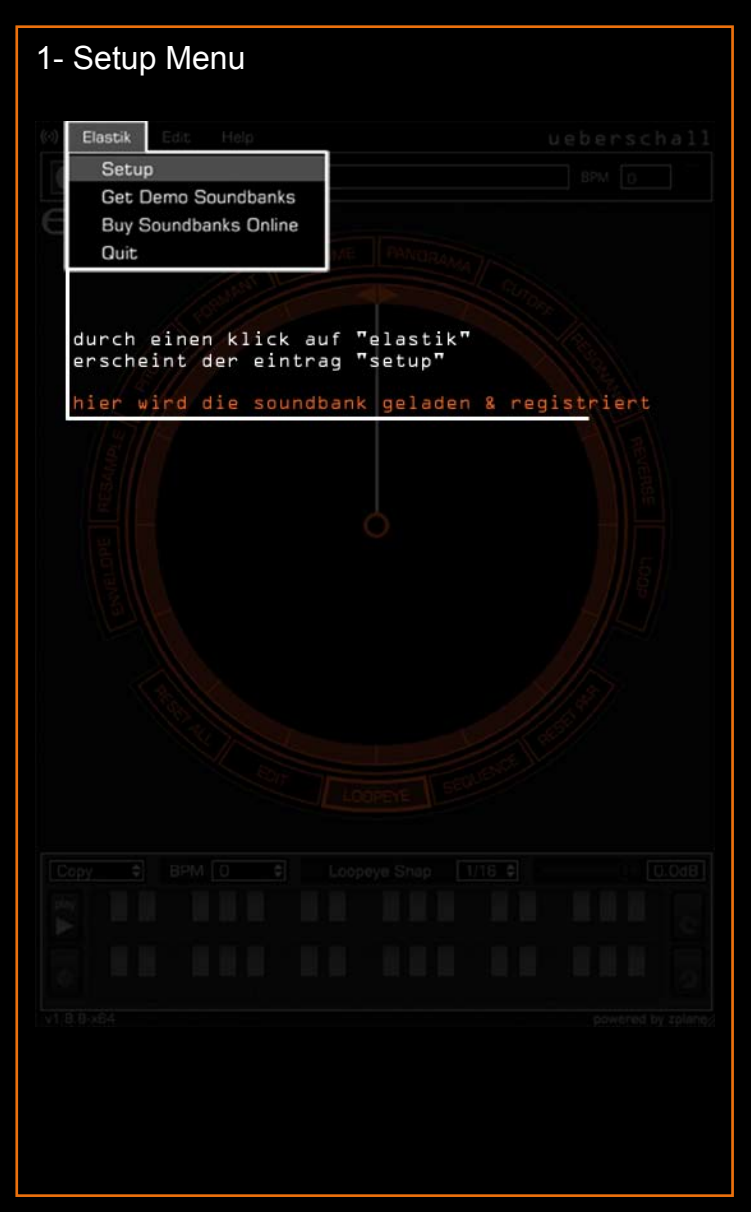

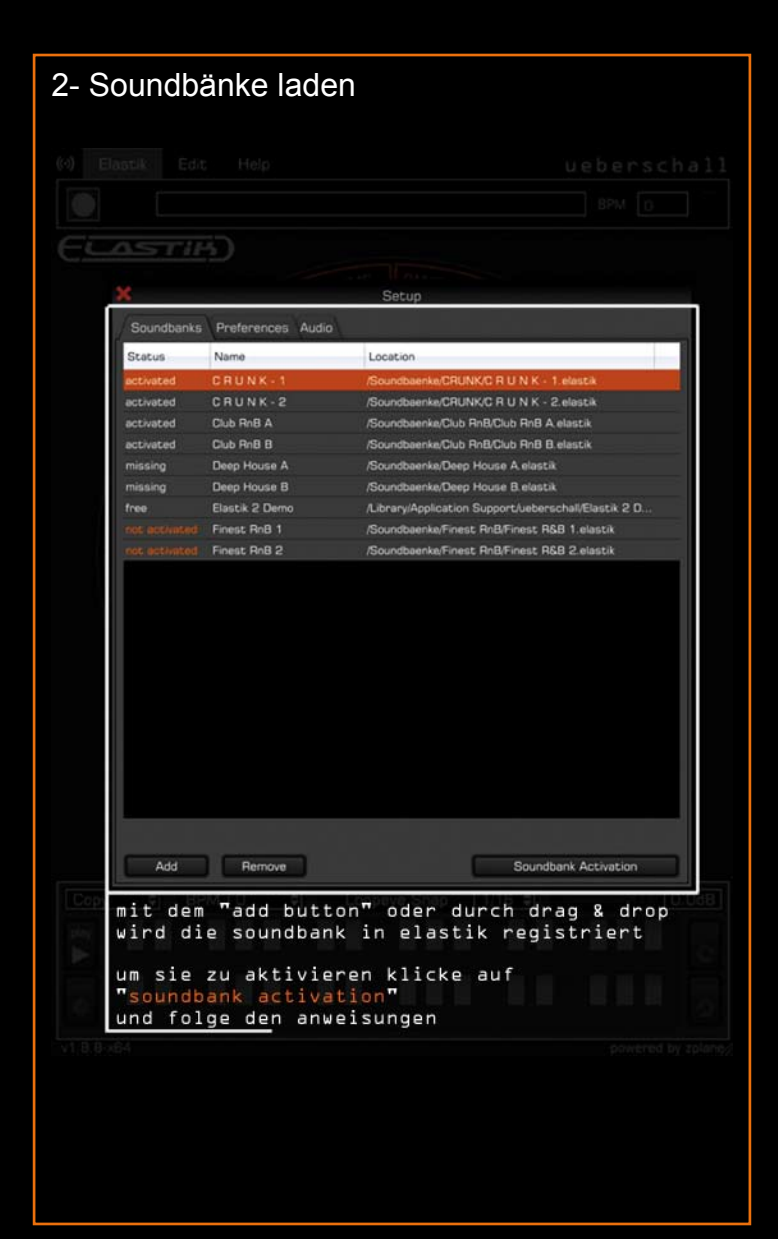

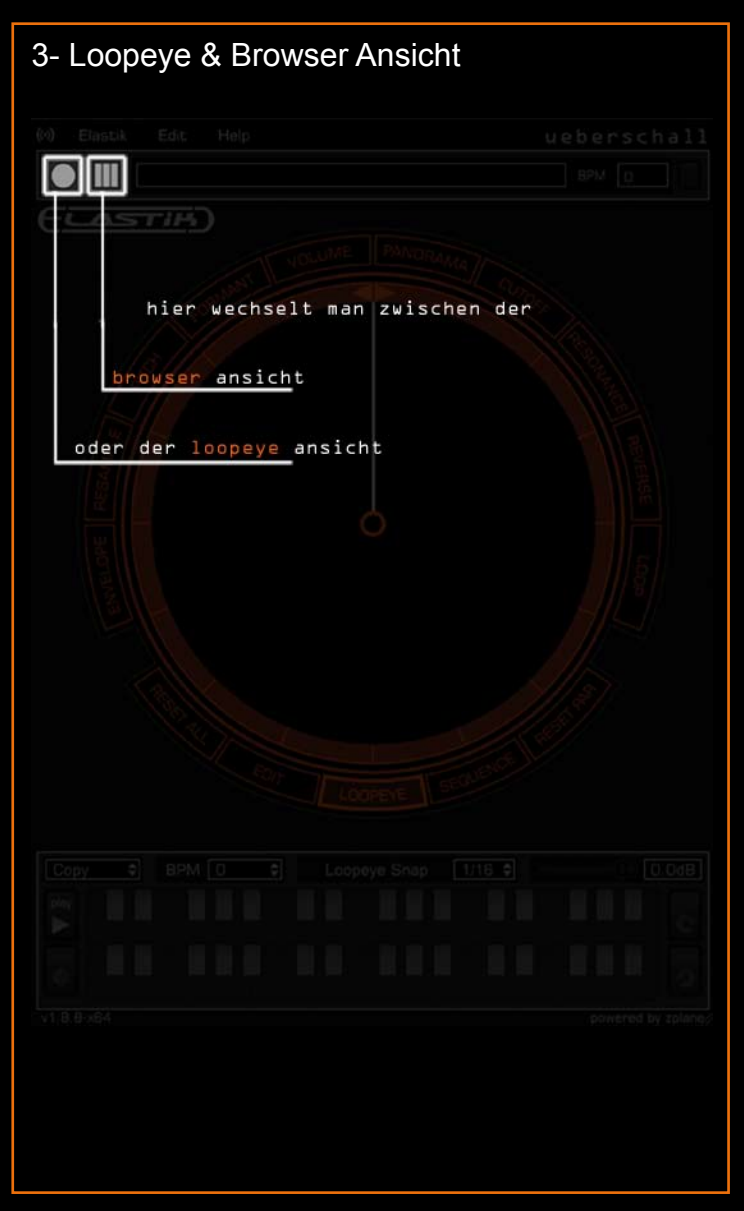

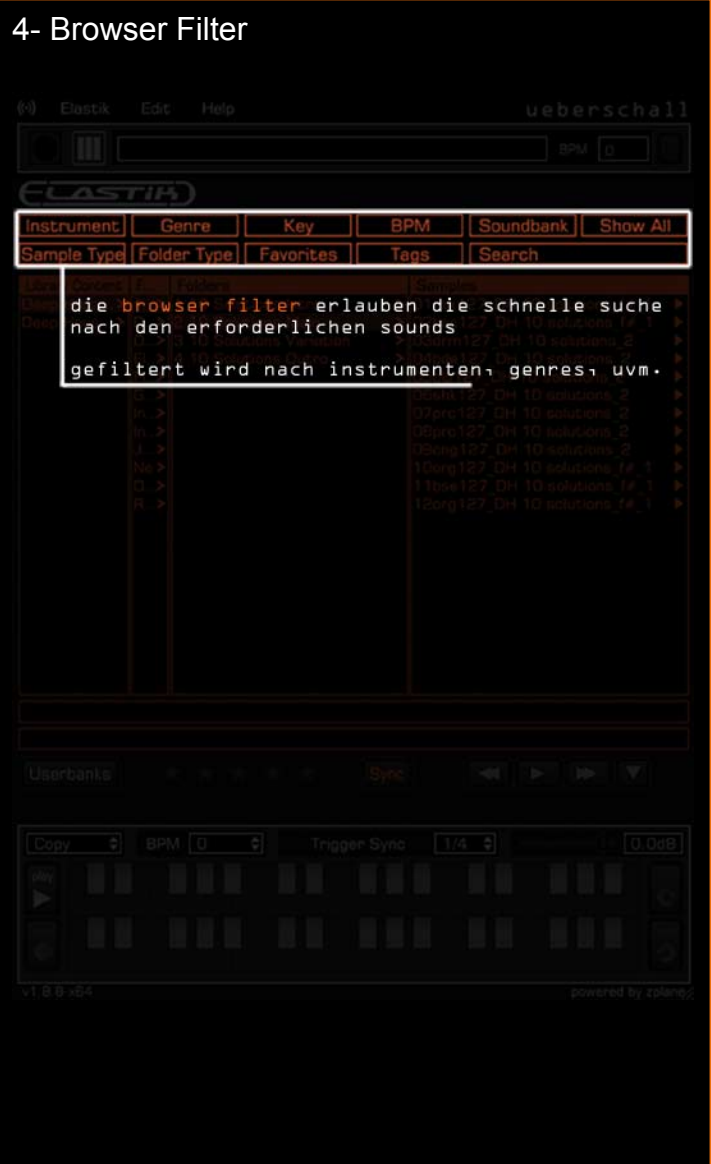

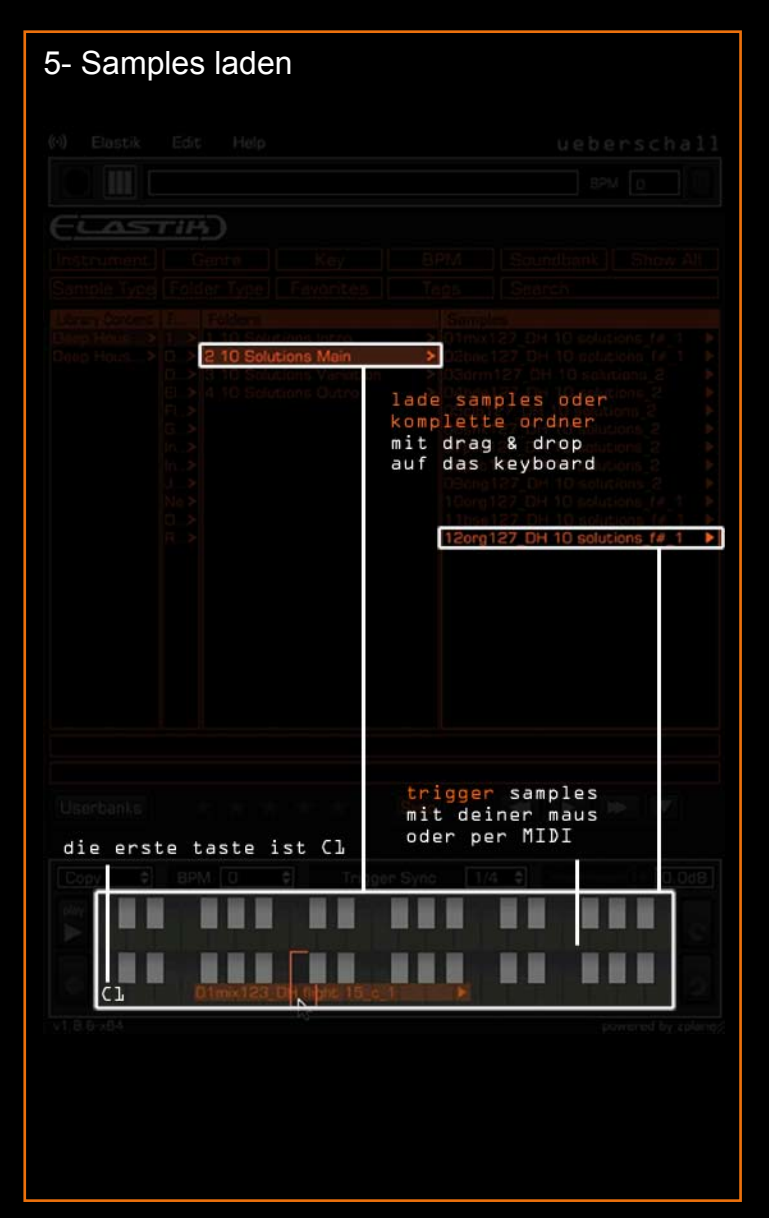

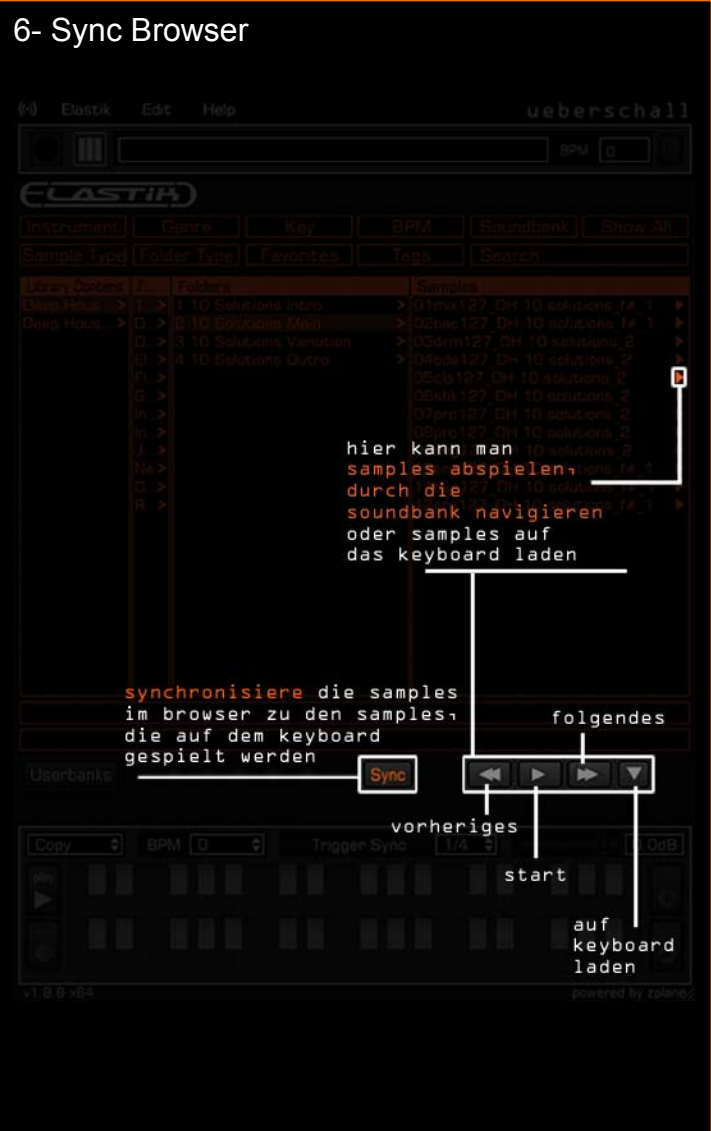

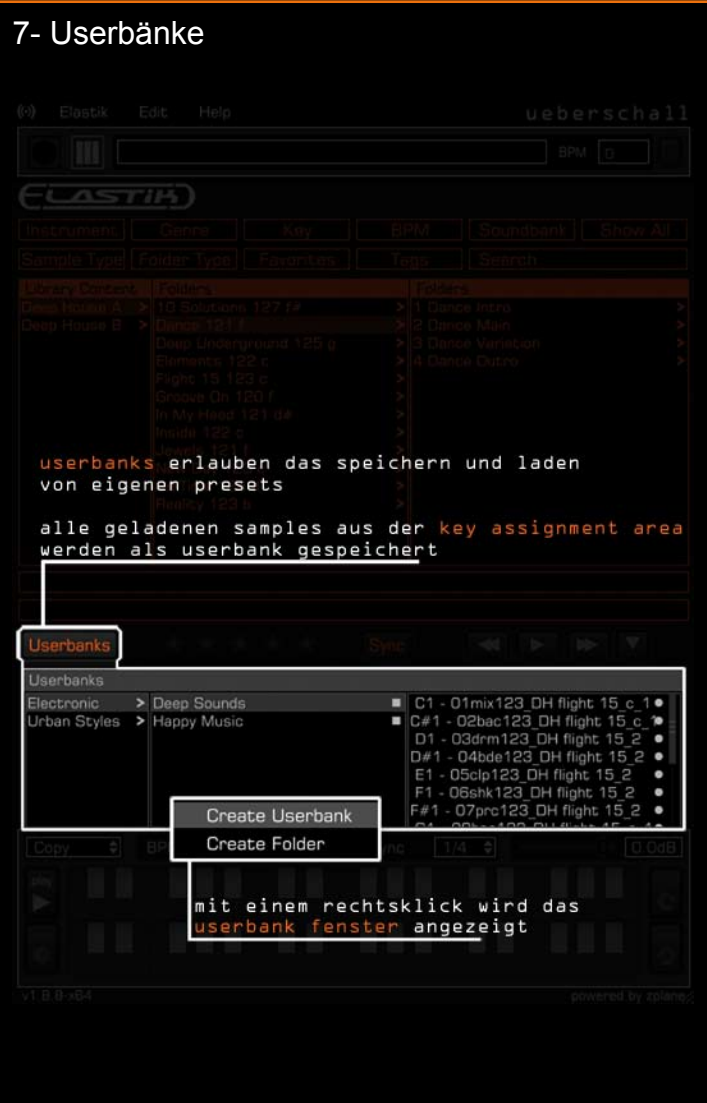

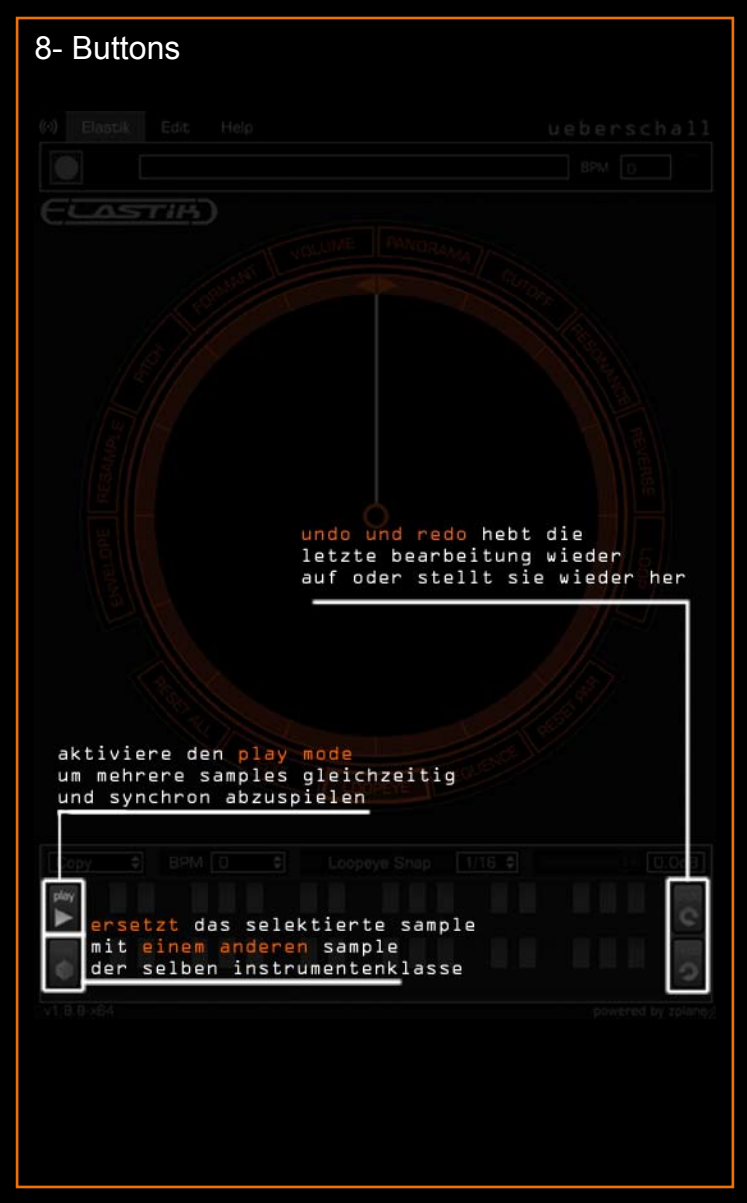

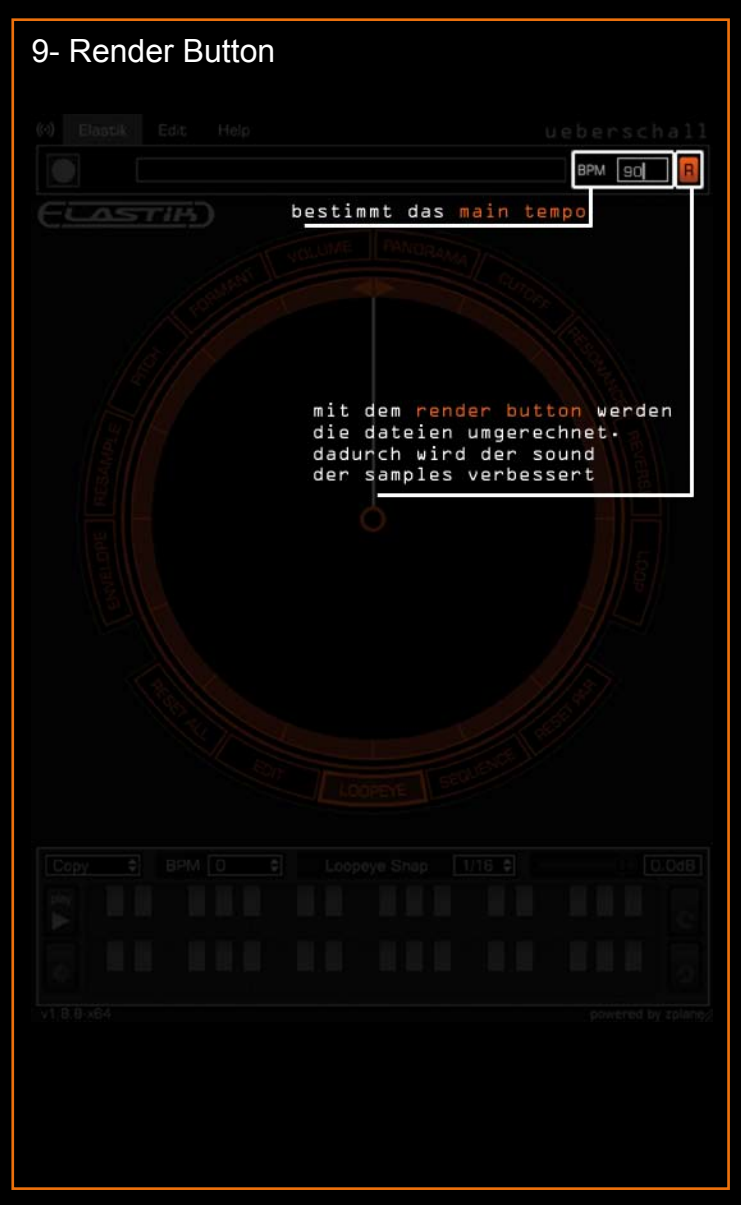

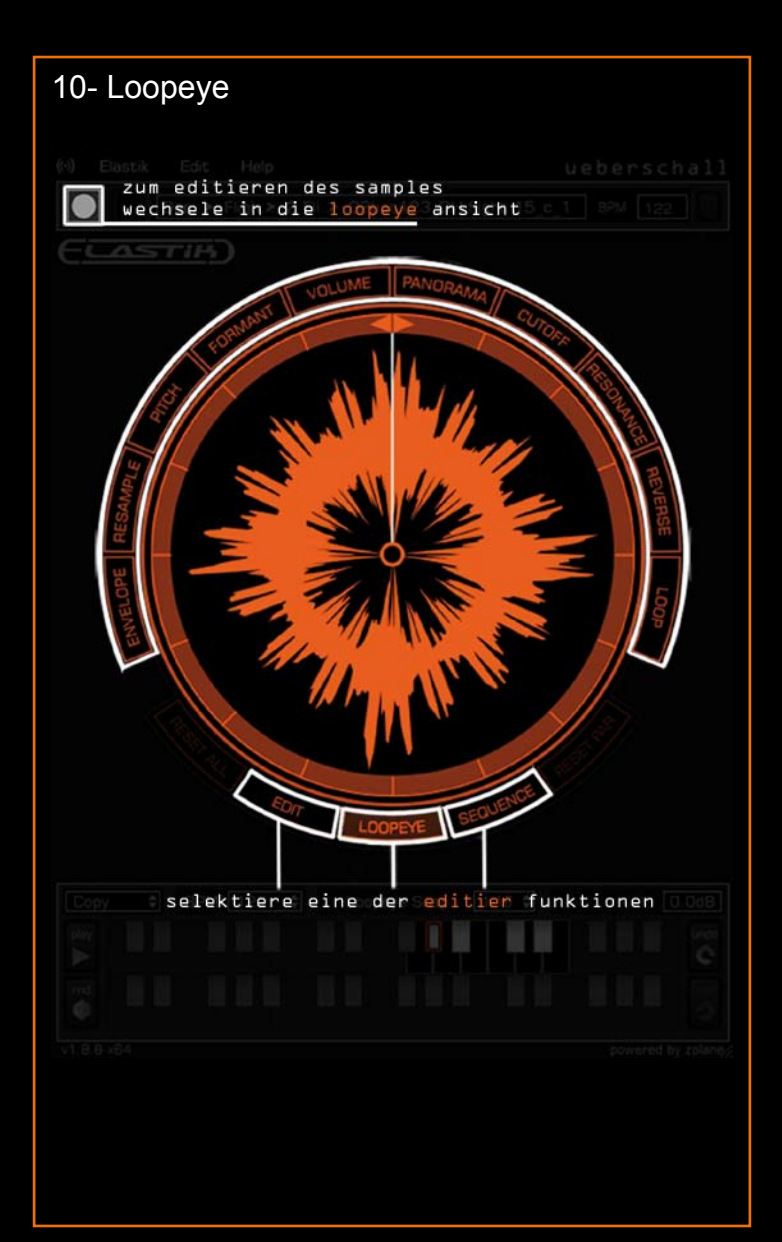

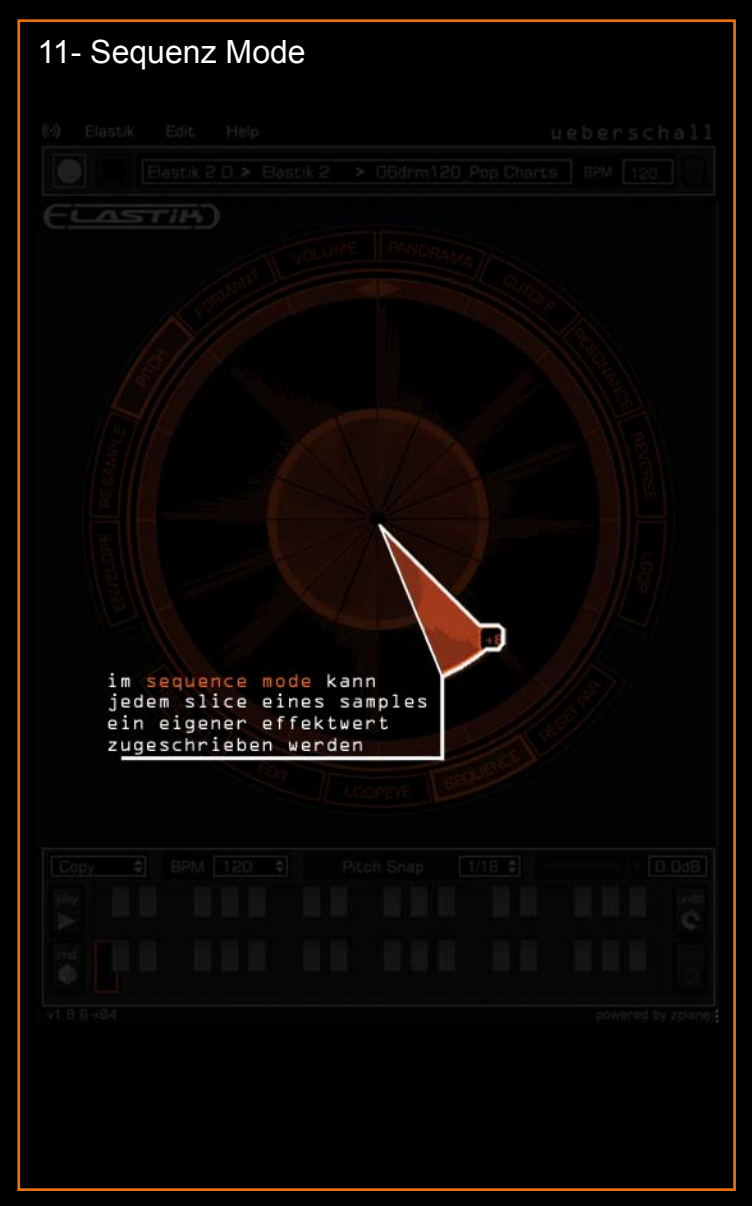

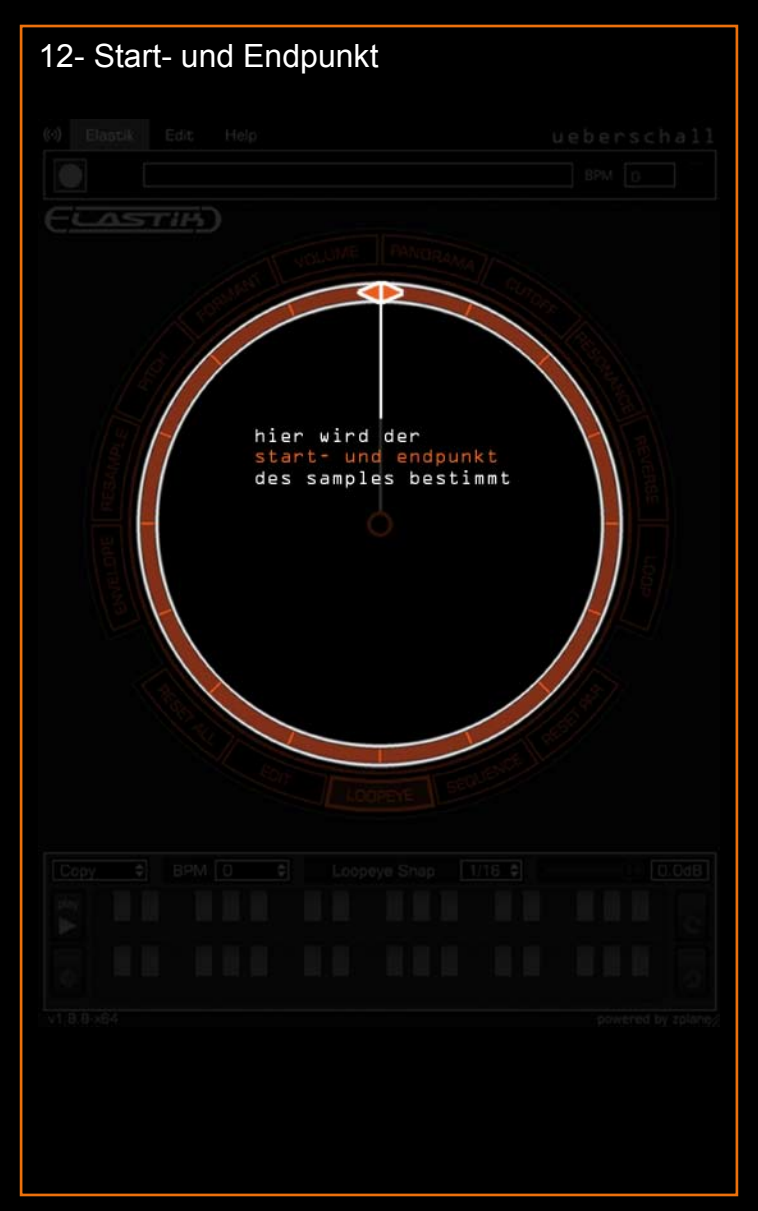

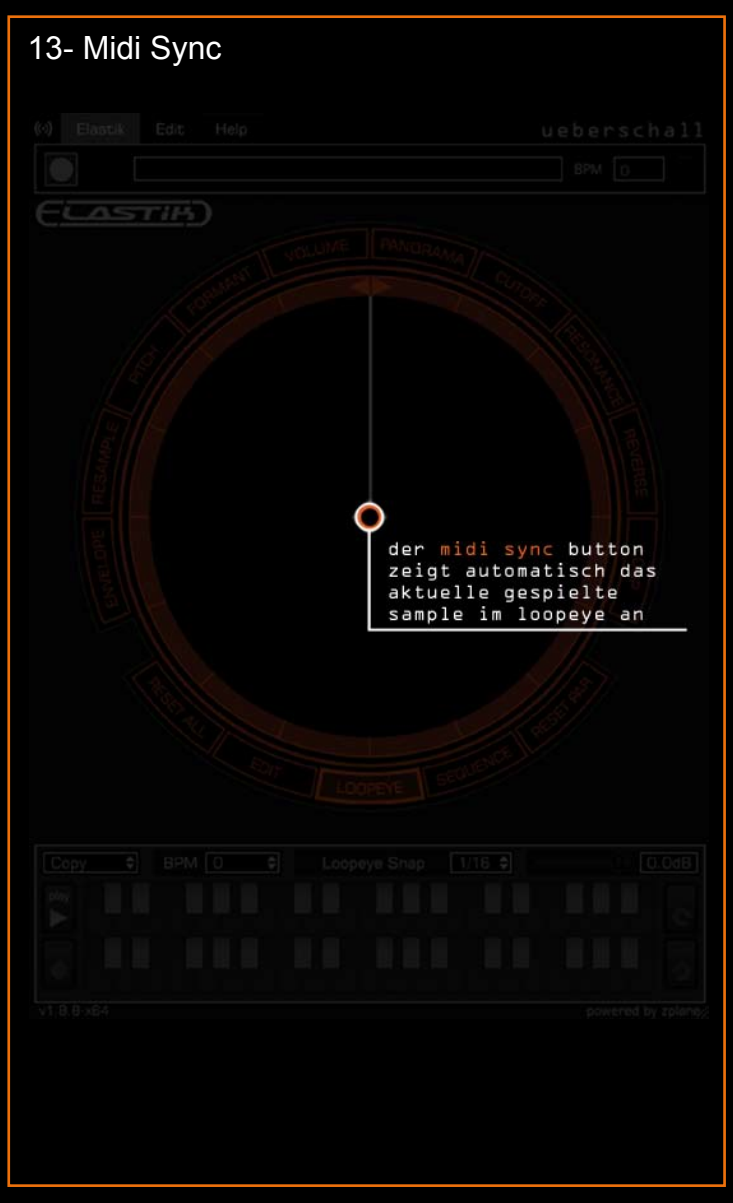

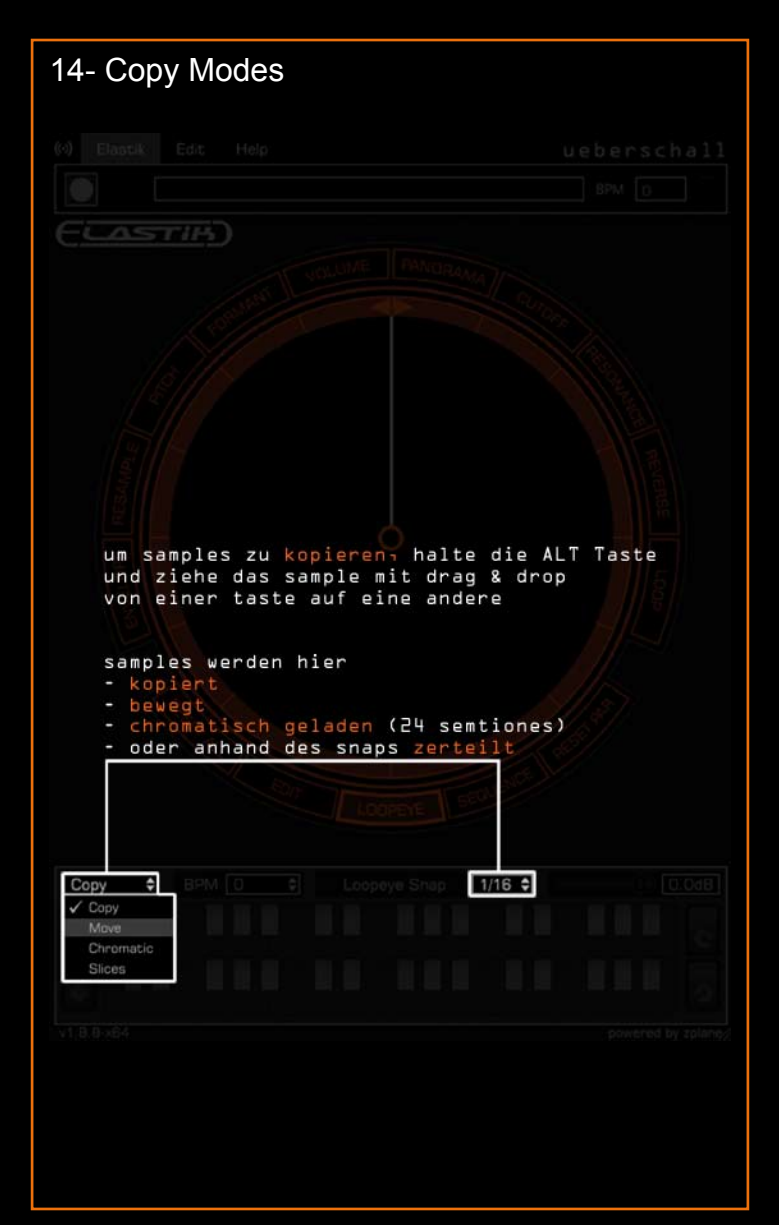

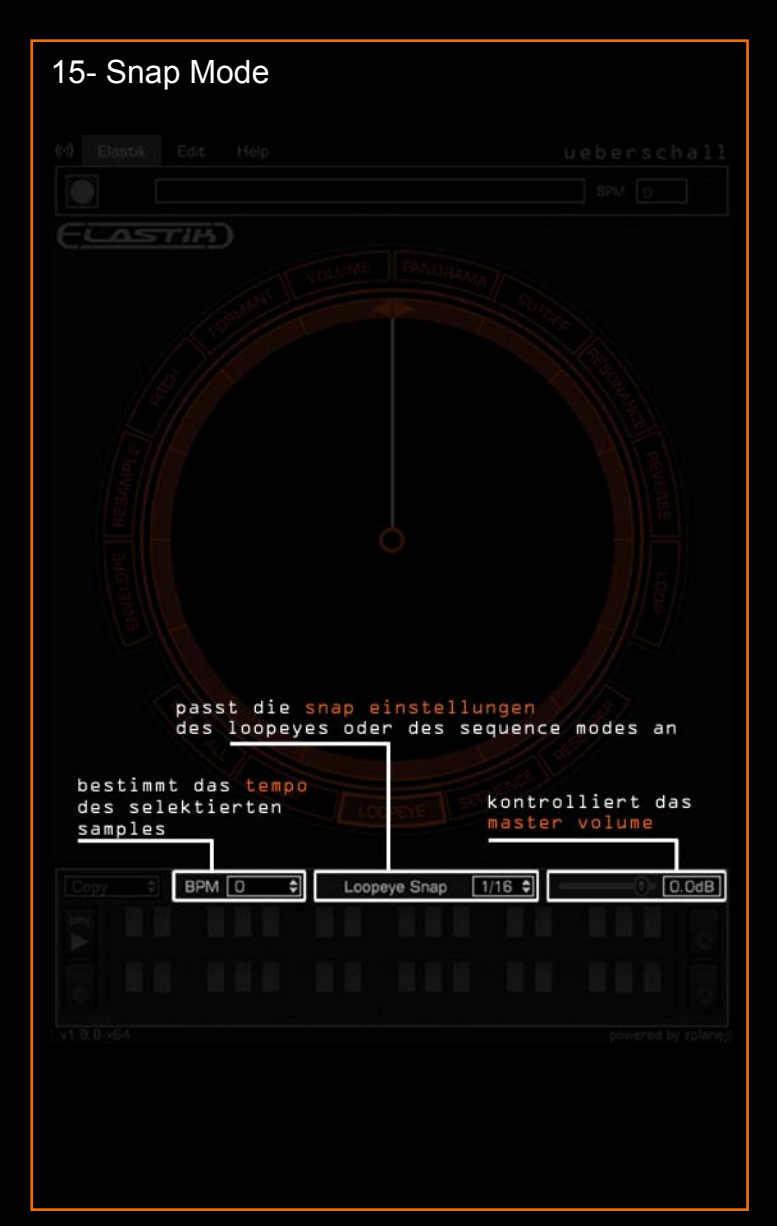

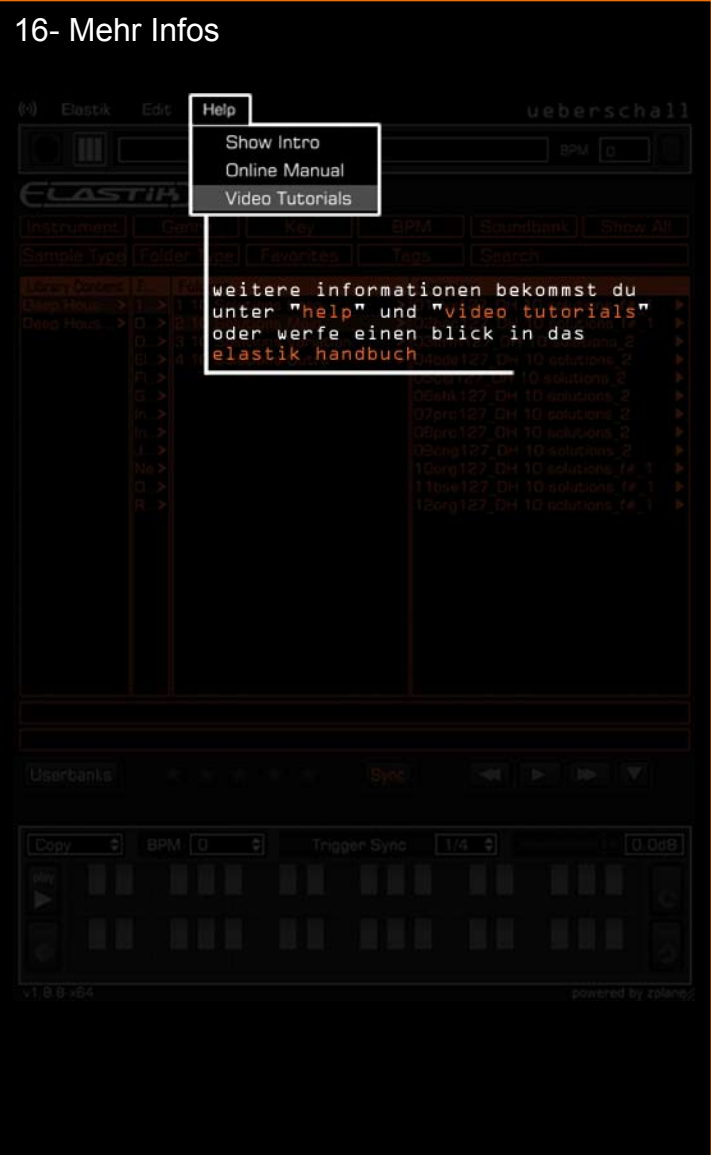

#### **Credits**

Concept & Idea Uwe Kinast Wenzel Mehnert

#### **Programming**

Steffen Sauder at zplane.development (www.zplane.de)

#### Interface Design

Idea: Uwe Kinast, Wenzel Mehnert Realization: Alexander Waldmann

#### Manual

Wenzel Mehnert

Special thanks for your help in this project:

Alexander Lerch, Tim Flohrer, Martin Schwerdtfeger, Andreas Reinsch, Marc Steinmeier, Benjamin Oworae-Gyasi, Ramin Mirgoli, Benjamin Dehling, Joel Kinast, Hakan Türközu, Peter Kohlwage, CM Dess and the beta crew.

Also special thanks to our distributor:

#### **Bestservice**

www.bestservice.de / www. soundondemand.com Klaus Kandler, Robert Leuthner, Lupo Greil, Nina Herzog, Sandy Pletzer, Lilo Steffen, Oliver Morgenroth

#### Bigfishaudio

 www.bigfishaudio.com Tom Meadows, Byron Devers, Debbie Mohr and the BFA crew

#### Crypton

www.crypton.co.jp Hiroyuki Itoh, Shiori Yachimoto, Taichi Furudate and the Crypton crew

Elastik 2

uses élastique Pro & fx::pack by zplane.development & the JUCE class library by Raw Material Software Ltd.

p + c 2010 ueberschall

Quickstart Manual v.1.0